## **CSE 451: Operating Systems Spring 2009**

## **Lecture 16 RPC**

**Steve Gribble** 

## What's Interesting about RPC?

- RPC = Remote Procedure Call
	- the most common means for remote communication
	- used both by operating systems and applications
		- NFS is implemented as a set of RPCs
		- HTTP is essentially RPC
		- DCOM, CORBA, Java RMI, etc., are just RPC systems
- Someday you, too, will likely have to write an application that uses remote communications
	- you'll likely model your remote communications on RPC
- RPC is really, really simple under the covers

### Client/Server Communication

- The prevalent model for structuring distributed computation is the client/server paradigm
	- a server is a program (or collection of programs) that provides a service to other programs
		- e.g., file server, name server, web server, …
		- server may span multiple nodes (clusters)
			- often, nodes are called servers too
			- e,g., the web server runs on a Dell server computer
	- a client is a program that uses the service
		- the client first binds to the server
			- locates it, establishes a network connection to it
		- the client then sends requests (with data) to perform actions, and the server sends responses (with data)
			- e.g., web browser sends a "GET" request, server responds with a web page

## **Messages**

- Initially, people hand-coded messages to send requests and responses
	- but, this quickly gets tiresome
		- need to worry about message format
		- have to pack and unpack data from messages
		- servers have to decode messages and dispatch to handlers
		- messages are often asynchronous
			- after sending one, what do you do until response comes back?
	- messages aren't a natural programming model
		- maybe we could encapsulate messaging behind some abstraction that the OS provides…
			- then, we could just invoke library routines
			- the library routines would send messages for us, and wait for responses to come back.
				- » hmm….

### Procedure Calls

- Procedure calls are a natural way to structure multiple modules inside a single program
	- every language supports procedure calls
	- semantics are well-defined and understood
	- programmers are used to them
- Idea: have servers export a set of procedures that can be called by client programs
	- similar to library API, class definitions, etc.
- Clients do a local procedure call, as though they were directly linked with the server
	- under the covers, the procedure call is converted into a message exchange with the server

### Remote Procedure Calls

- So...now we know the main idea: use procedure calls as the model for distributed (remote) communication
- But, there are a bunch of hard issues:
	- how do we make the "remote" part of RPC invisible to the programmer?
		- and is that a good idea?
	- what are the semantics of parameter passing?
		- what if we try to pass by reference?
	- how do we bind (locate/connect-to) servers?
	- how do we handle heterogeneity?
		- OS, language, architecture, …
	- how do we make it go fast?

## RPC model

- A server defines the service interface using an interface definition language (IDL)
	- the IDL specifies the names, parameters, and types for all client-callable server procedures
		- example: ASN.1 in the OSI reference model
		- example: Sun's XDR (external data representation)
- A "stub compiler" reads the IDL declarations and produces two stub procedures for each server procedure
	- the server programmer implements the service's procedures and links them with the server-side stubs
	- the client programmer implements the client program and links it with the client-side stubs
	- the stubs manage all of the details of remote communication between client and server

## RPC Stubs

- A client-side stub is a procedure that looks to the client as if it were a callable server procedure
	- it has the same API as the server's implementation of the procedure
	- a client-side stub is just called a "stub" in Java RMI
- A server-side stub looks like a caller to the server
	- it looks like a hunk of code that invokes the server procedure
	- a server-side stub is called a "skeleton" or "skel" in Java RMI
- The client program thinks it's invoking the server
	- but it's calling into the client-side stub
- The server program thinks it's called by the client
	- but it's really called by the server-side stub
- The stubs send messages to each other to make the RPC happen transparently

#### RPC example

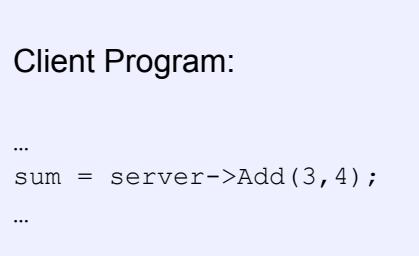

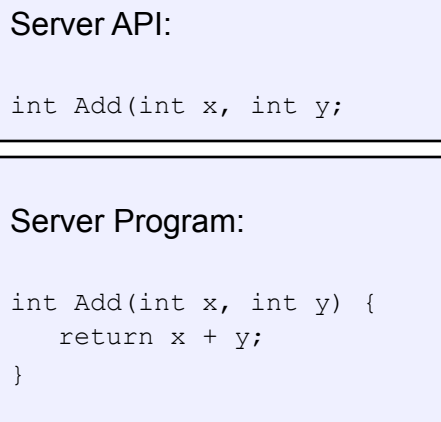

• If the server were just a library, then "Add" would just be a local procedure call

#### RPC example invocation

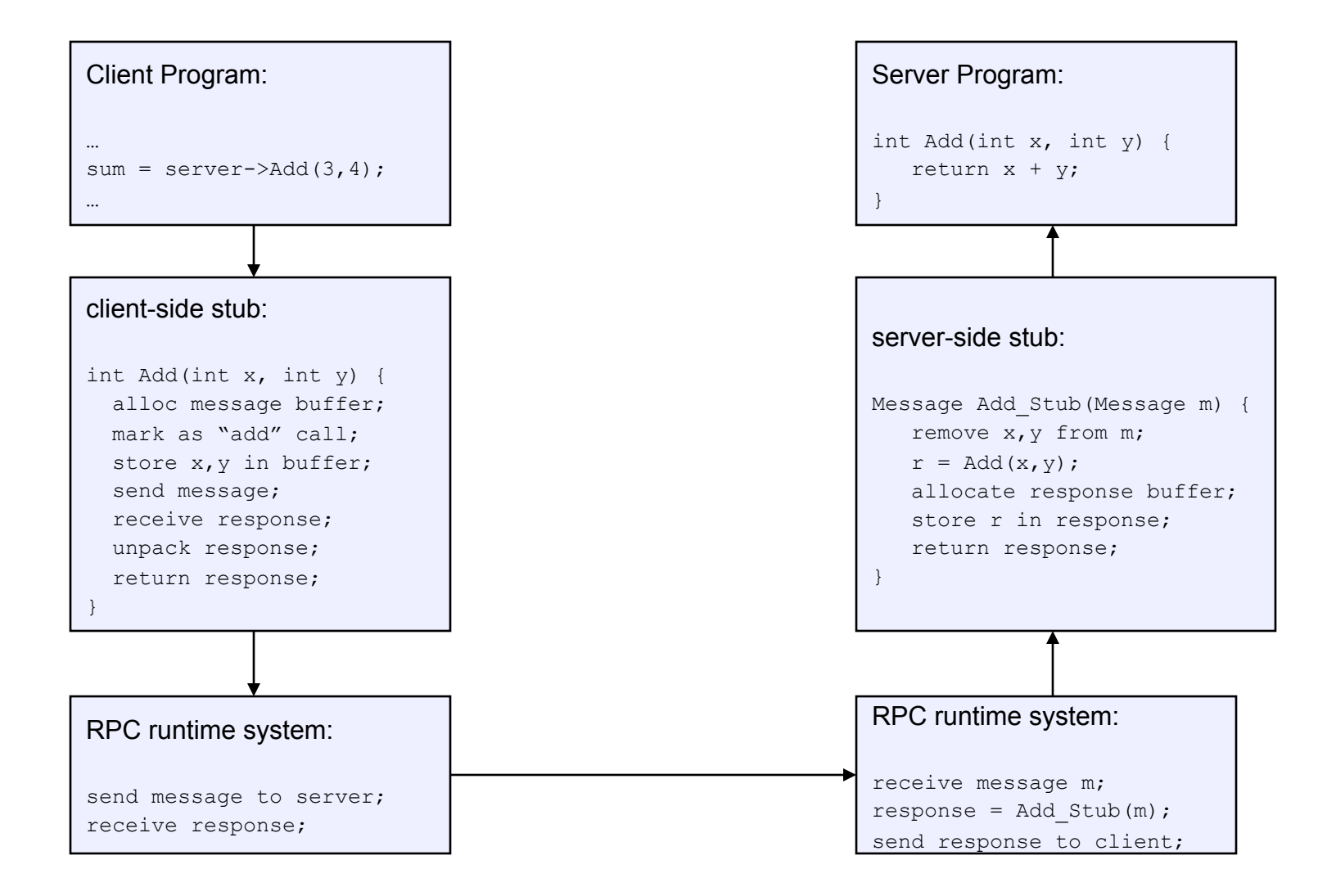

## RPC Marshalling

- Marshalling is the packing of procedure parameters into a message packet
	- the RPC stubs call type-specific procedure to marshal or unmarshal the parameters of an RPC
		- the client stub marshals the parameters into a message
		- the server stub unmarshals the parameters and uses them to invoke the service's procedure
	- on return:
		- the server stub marshals the return value
		- the client stub unmarshals the return value, and returns them to the client program

# RPC Binding

- Binding is the process of connecting the client to the server
	- the server, when it starts up, exports its interface
		- identifies itself to a network name server
		- tells RPC runtime that it is alive and ready to accept calls
	- the client, before issuing any calls, imports the server
		- RPC runtime uses the name server to find the location of the server and establish a connection
- The import and export operations are explicit in the server and client programs
	- a slight breakdown in transparency
		- more to come…

# RPC Transparency

- One goal of RPC is to be as transparent as possible
	- make remote procedure calls look like local procedure calls
	- we've seen that binding breaks this transparency
- What else breaks transparency?
	- failures: remote nodes/networks can fail in more ways than with local procedure calls
		- network partition, server crash
		- need extra support to handle failures
		- server can fail independently from client
			- "partial failure": a big bugbear in distributed systems
			- if an RPC fails, was it invoked on the server?
	- performance: remote communication is inherently slower than local communication
		- if you're not aware you're doing a remote procedure call, your program might slow down an awful lot…

### RPC and thread pools

- What happens if two client threads (or client programs) simultaneously invoke the same server procedure using RPC?
	- ideally, two separate threads will run on the server
	- so, the RPC run-time system on the server needs to spawn or dispatch threads into server-side stubs when messages arrive
		- is there a limit on the number of threads?
		- if so, does this change semantics?
		- if not, what if 1,000,000 clients simultaneously RPC into the same server?